**Software To [Manually](http://c.wordmixmans.ru/d.php?q=Software To Manually Windows Updates 7) Windows Updates** >[>>>CLICK](http://c.wordmixmans.ru/d.php?q=Software To Manually Windows Updates 7) HERE<<<

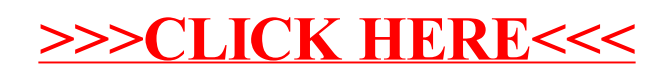